# **ELDUCAPRINT®**

## **Come preparare un file corretto Copisteria**

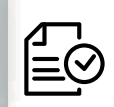

Forniamo di seguito alcune indicazioni che posso essere utili a creare un file idoneo e pronto per la stampa.

#### **1 Formato del file:**

I nostri sistemi elaborano solo file in formato PDF in scala 1:1 (non protetti da password)

### **2 I colori:**

Tutti i file inviati devono essere in CMYK (ciano, magenta, giallo, nero) con profilo colore incorporato Fogra 39. Le immagini inviate con modalità colore RGB o con colori PANTONE (tinte piatte) saranno convertite in CMYK con un profilo di separazione standard.

#### **3 Orientamento del formato:**

L'orientamento del formato del file deve corrispondere alla scelta indicata al momento della compilazione dell'ordine (orizzontale o verticale).

### **4 Risoluzione:**

La risoluzione ottimale dei file per la stampa è di 300dpi. N.B. Il valore di dpi (o la risoluzione) si intende espresso in pixel/pollice e non pixel/centimetro.

#### **5 Informazioni aggiuntive**

Il tratto minimo stampabile è di 0,3 pt.

I tracciati vettoriali devono essere almeno di 0,25 pt.

Ti sconsigliamo di posizionare cornici e passpartout troppo vicini ai margini per evitare imprecisioni dovute alle tolleranze di taglio.

#### **6 Margini e abbondanza**

Il file relativo al lavoro, va impostato in scala 1:1. Lasciare almeno 3mm di margine tra le scritte e il taglio

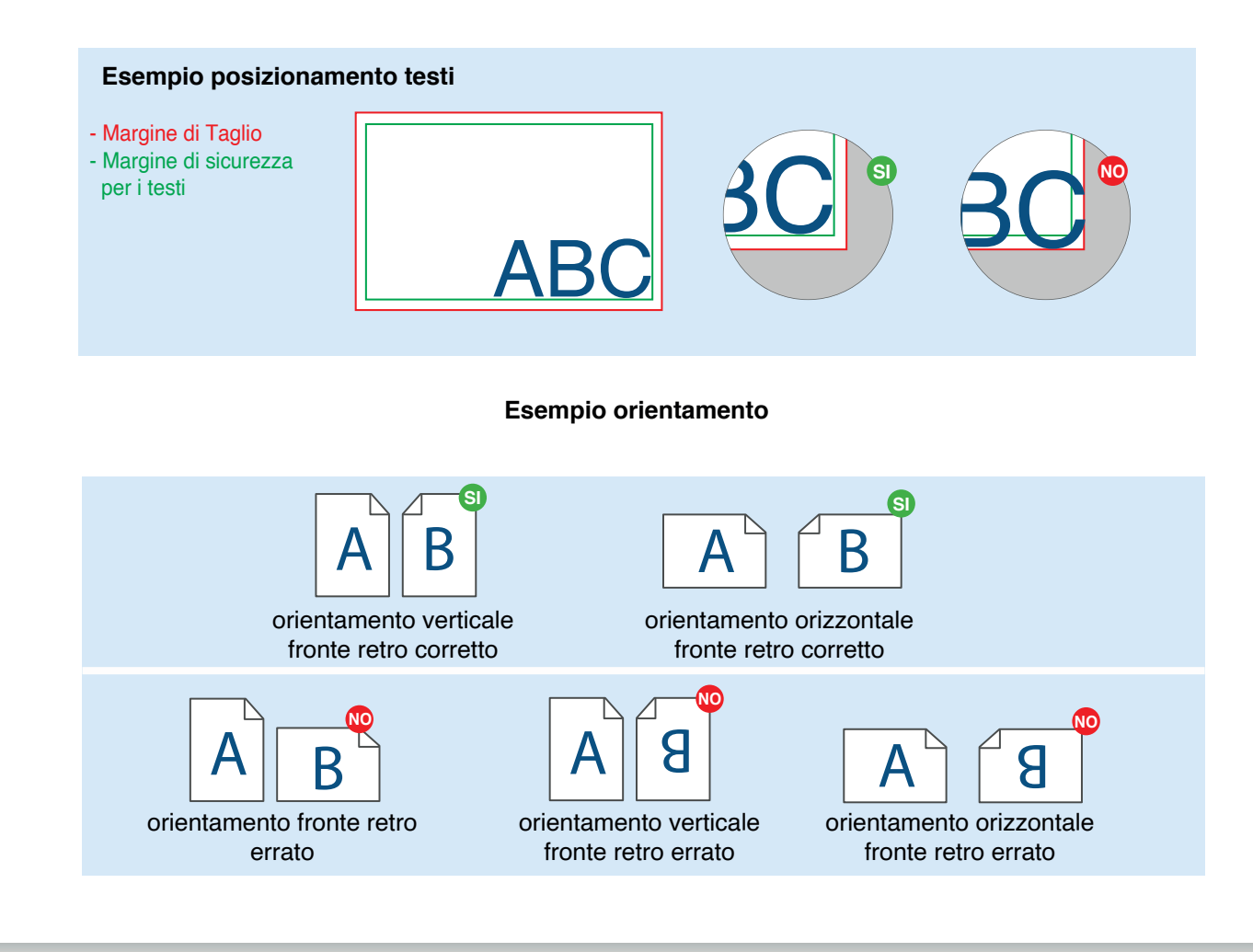